## **Webex - Clearlogin SSO**

## **Overview**

Webex admin page SSO set up.

## Steps to Set Up an SSO Trust Between Webex and Clearlogin

Evolve IP will complete the SSO authentication on our end with all end metadata file info and import on our end.

please open a ticket for Clearlogin access if yo have not been set up.

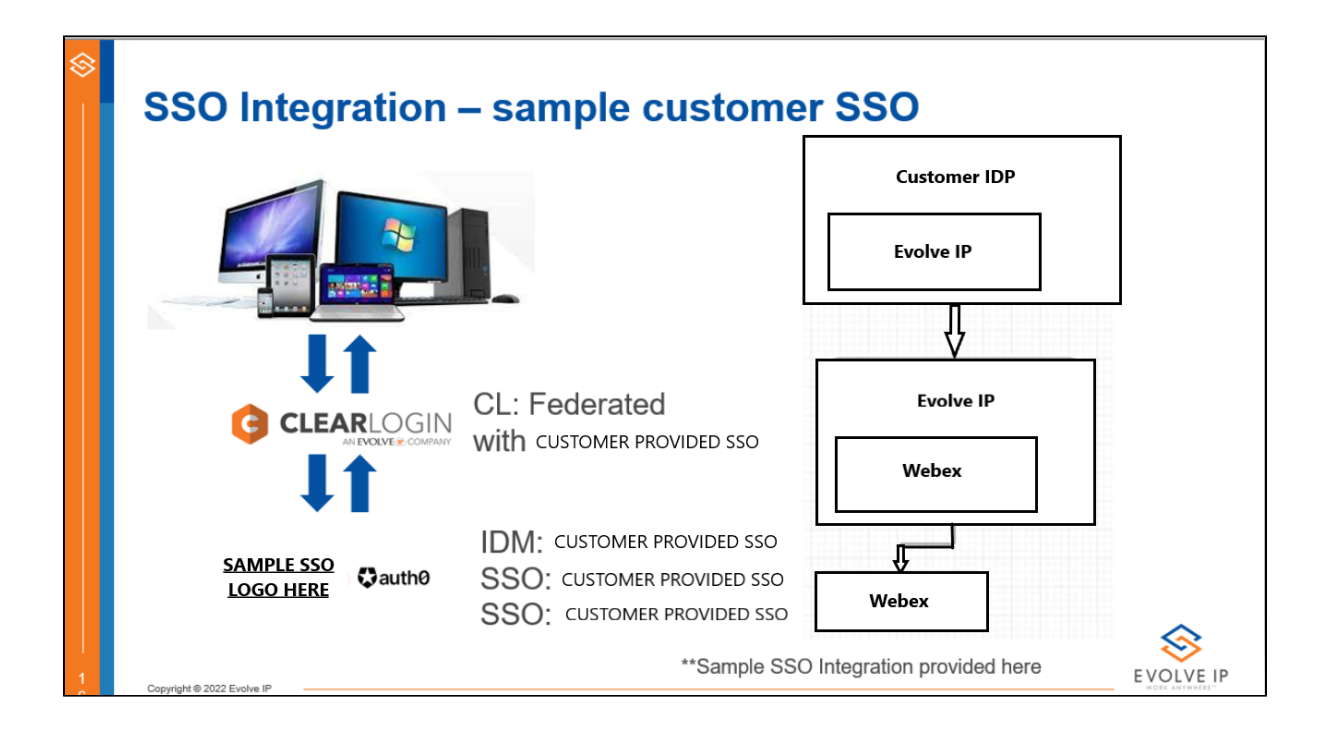